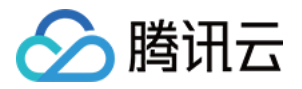

# TPG 图片加速 SDK 接入 产品文档

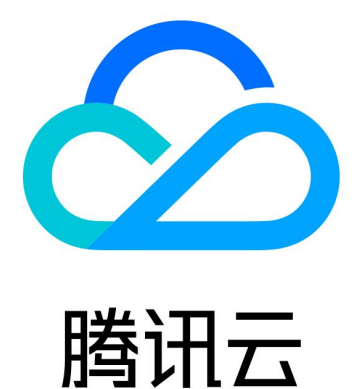

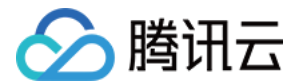

【版权声明】

©2013-2023 腾讯云版权所有

本文档(含所有文字、数据、图片等内容)完整的著作权归腾讯云计算(北京)有限责任公司单独所有,未经腾讯 云事先明确书面许可,任何主体不得以任何形式复制、修改、使用、抄袭、传播本文档全部或部分内容。前述行为 构成对腾讯云著作权的侵犯,腾讯云将依法采取措施追究法律责任。

【商标声明】

## 公腾讯云

及其它腾讯云服务相关的商标均为腾讯云计算(北京)有限责任公司及其关联公司所有。本文档涉及的第三方主体 的商标,依法由权利人所有。未经腾讯云及有关权利人书面许可,任何主体不得以任何方式对前述商标进行使用、 复制、修改、传播、抄录等行为,否则将构成对腾讯云及有关权利人商标权的侵犯,腾讯云将依法采取措施追究法 律责任。

【服务声明】

本文档意在向您介绍腾讯云全部或部分产品、服务的当时的相关概况,部分产品、服务的内容可能不时有所调整。 您所购买的腾讯云产品、服务的种类、服务标准等应由您与腾讯云之间的商业合同约定,除非双方另有约定,否 则,腾讯云对本文档内容不做任何明示或默示的承诺或保证。

【联系我们】

我们致力于为您提供个性化的售前购买咨询服务,及相应的技术售后服务,任何问题请联系 4009100100。

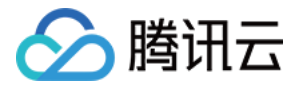

石

## SDK 接入

最近更新时间:2020-10-28 16:45:02

本文档以 Android 客户端接入 SDK 为例,介绍如何使用 SDK。 具体实现可以参考 [Android 客户端 SDK](https://main.qcloudimg.com/raw/7a702185f3d359395242656dd6275f9e/TPG_android_SDK.zip) Java 目录下的 TPGDemo 范例。

### Android SDK 接入

步骤一:加载解码库

将解码库放在工程的 lib 目录下,工程代码里需加载 TPG 解码库:

System.loadLibrary("TPGDecoder")

该解码库提供了以下 JNI 函数:

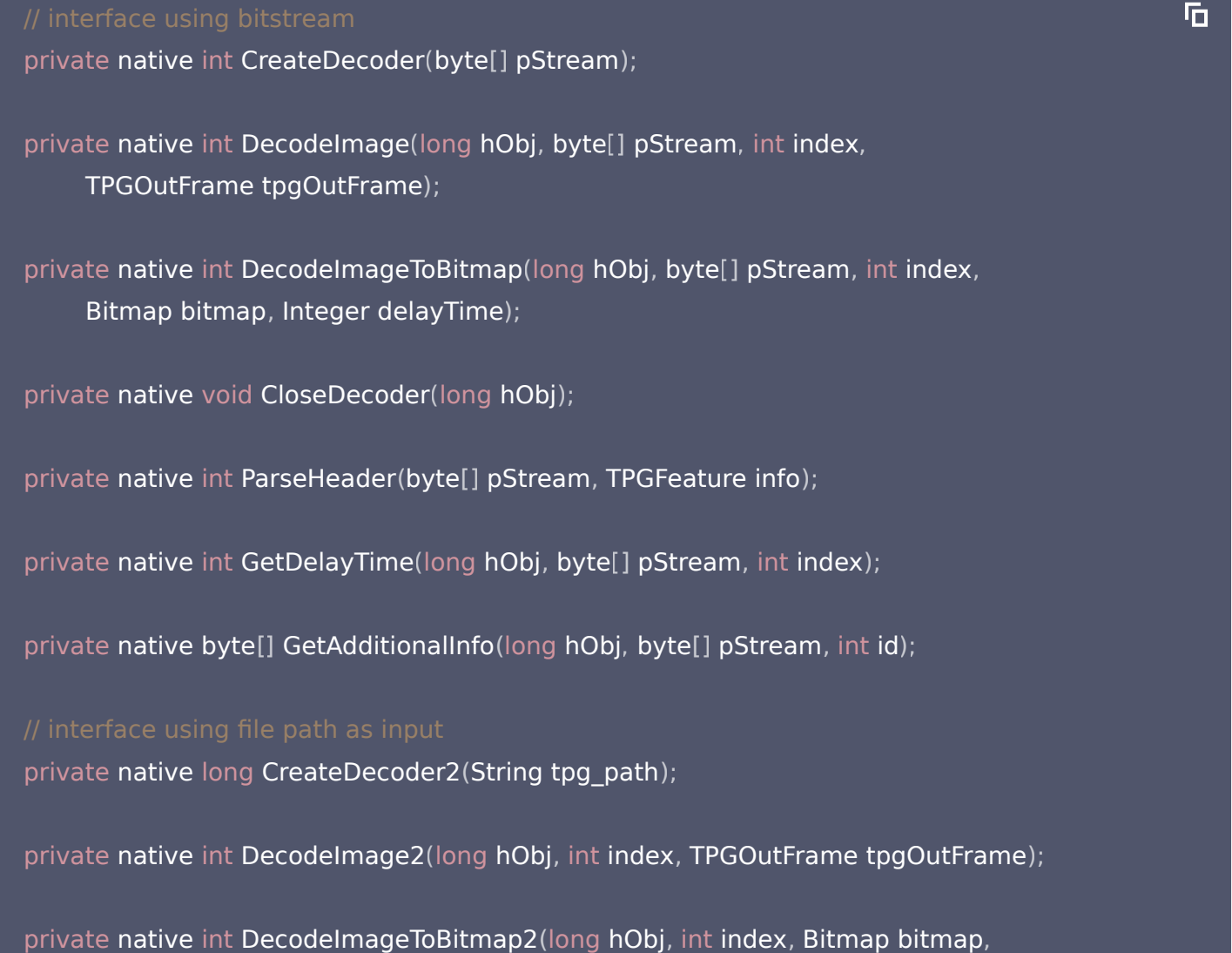

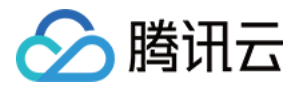

#### Integer delayTime );

private native void CloseDecoder2(long hObj);

private native int ParseHeader2(String tpgpath, TPGFeature info);

private native int GetDelayTime2(long hObj, int index);

private native byte[] GetAdditionalInfo2(long hObj, int id);

private native int GetVersion(TPGVersionNum hObj);

#### 步骤二:调用 TPGDecoder 接口

详细接口信息,见 [API 接口。](https://cloud.tencent.com/document/product/875/18367)

#### 接口使用方法

1. 创建 TPGDecoder 对象,调用如下接口。确认输入图片是否为 tpg 格式。

private native int ParseHeader ( byte [] pStream , TPGFeature info )

从传入的 TPGFeature 对象可以判断当前图片的宽度、高度、帧数和图片类型:

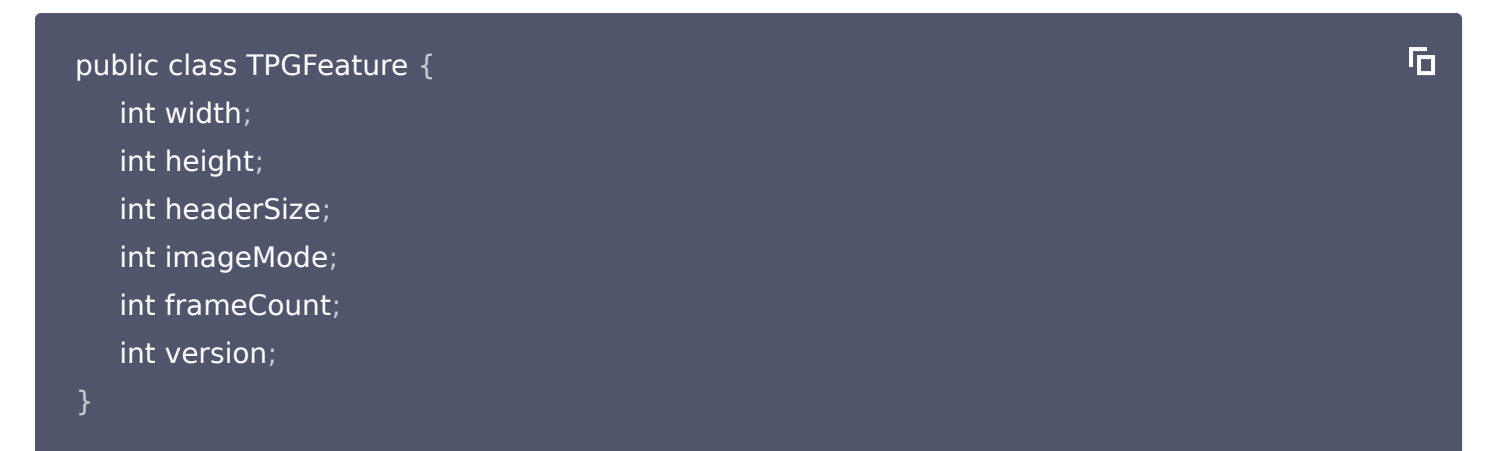

#### 图片类型可分为4类:

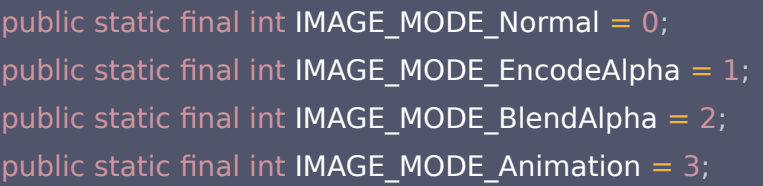

n,

向

后

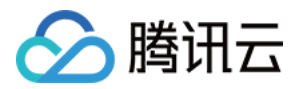

#### public static final int IMAGE\_MODE\_AnimationWithAlpha = 4 ;

- 2. 图片为动图和非动图时实现方式如下:
- 如果图片为动图 IMAGE\_MODE\_Animation 或 IMAGE MODE AnimationWithAlpha , 可参考 TPGDemo 里 TPGDecoder.java 中的 decodeOneFrame2 () 函数的实现。

```
public int decodeOneFrame2(int index, int[] outData, Bitmap bm,
\blacksquare int[] delayTime) {
  int res = 0;TPGOutFrame tpgOutFrame = new TPGOutFrame
();
tpgOutFrame.pOutBuf = outData;
tpgOutFrame.dstWidth = mFeatureInfowidth;tpgOutFrame.dstHeight = mFeatureInfo.height;
tpgOutFrame.fmt = Utils.FORMAT_BGRA;
if (DecodeImage2(mhDec, index, tpgOutFrame) > 0) {
System.out.println("decode error: ");
delayTime[0] = tpgOutFrame.delayTime;
  bm.setPixels(outData, 0, mFeatureInfo.width, 0, 0, mFeatureInfo.width,
mFeatureInfo.height);
  return res
;
```
如果图片为非动图,可参考 TPGDemo 里 TPGDecoder.java 中的 decodeTPG2() 函数的实现。

```
public Bitmap decodeTPG2(String tpgPath, int format, int dstWidth) {
Bitmap bm = null;
  int dstHeight = 0;
  TPGFeature info = new TPGFeature
();
  int res = ParseHeader2(tpgPath, info);
  if (res != Utils TPG_STATUS_OK) {
 return null
;
```
ħ

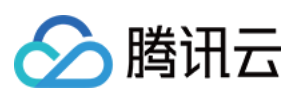

```
mhDec = CreateDecoder2(tpgPath);if (mhDec == 0) {
 return null
;
  imageWidth = infowidth;imageHeight = info.height;
  dstHeight = (int) ((double) imageHeight / (double) imageWidth * dstWidth);
  if (dstWidth > imageWidth || dstHeight > imageHeight) {
 dstWidth = imageWidth
;
 dstHeight = imageHeight
;
bm = Bitmap.createBitmap(dstWidth, dstHeight, Bitmap.Config.ARGB_8888);
if(info.imageMode==Utils.IMAGE_MODE_Normal)
bm.setHasAlpha(false);
if (null == bm) {
System.out.println("no memory!");
int delayTime = 0
;
if (DecodeImageToBitmap2(mhDec, 0, bm, delayTime) > 0) {
System.out.println("decode image error!");
CloseDecoder2(mhDec);
mhDec = 0;return bm
;
```
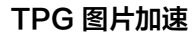

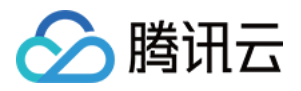

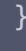